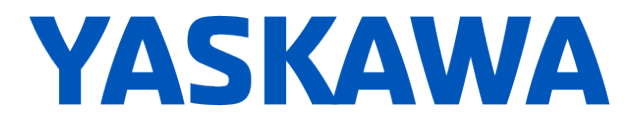

# **Release Notes for SigmaLogic™ Software Package**

### **Release Date 10/31/2018**

Yaskawa America, Inc.

# **LogicWorks Configuration Utility 2.2.0.5**

### **1. New Features**

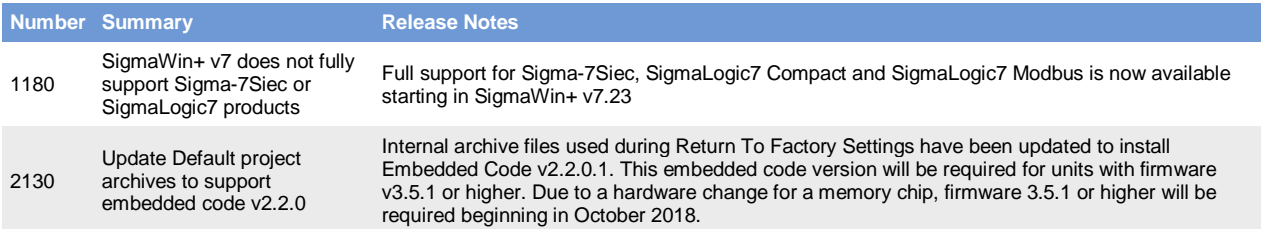

### **2. Bug Fixes**

None

#### **3. Known Issues**

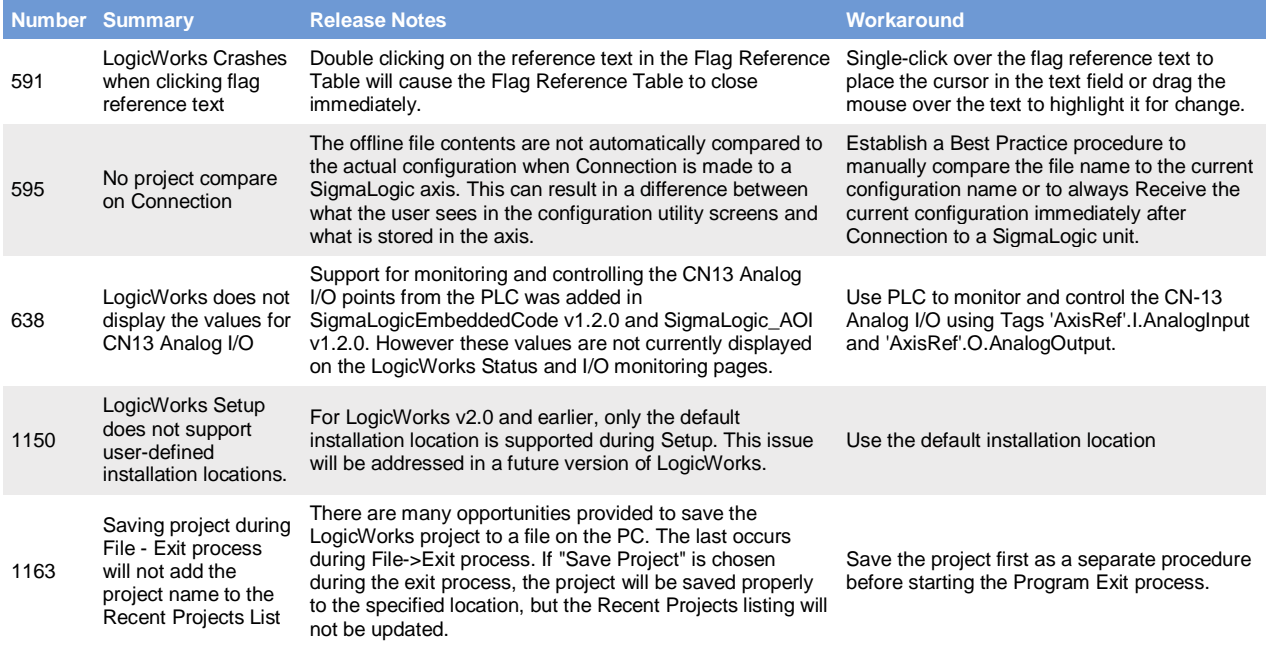

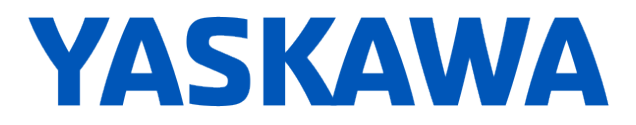

1168 LogicWorks v2.0 cannot connect to SigmaLogic units with 3.0.0.173 firmware

LogicWorks v2.0 and above requires firmware version 3.3 or higher. There are several configuration files that have changed format between these firmware versions. Use the None SigmaLogic web interface to update firmware. For more assistance, please discuss with your Yaskawa vendor.

## **SigmaLogic Embedded Software v2.2.0.1**

#### **4. New Features**

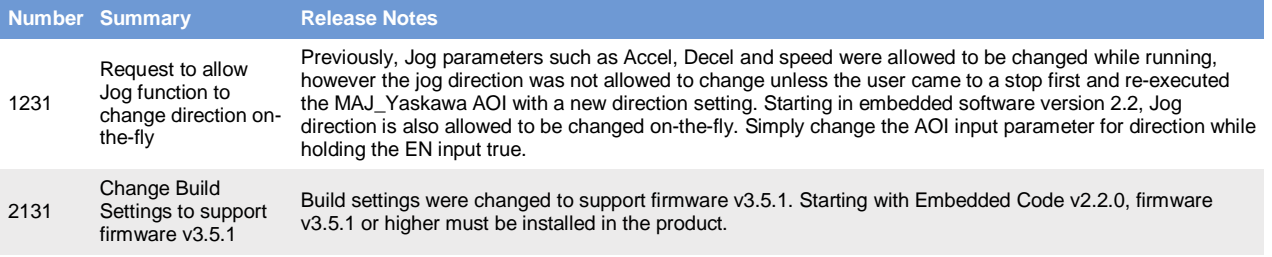

#### **5. Bug Fixes**

![](_page_1_Picture_331.jpeg)

#### **6. Known Issues**

![](_page_1_Picture_332.jpeg)

![](_page_2_Picture_0.jpeg)

1231 Request to allow Jog function to change direction on-the-fly

Previously, Jog parameters such as Accel, Decel and speed were allowed to be changed while running, however the jog direction was not allowed to change unless the user came to a stop first and re-executed the MAJ\_Yaskawa AOI with a new direction setting. Starting in embedded software version 2.2, Jog direction is also allowed to be changed on-the-fly. Simply change the AOI input parameter for direction while holding the EN input true.

## **SigmaLogic AOI for RSLogix 5000 v2.0.0**

#### **7. New Features**

![](_page_2_Picture_277.jpeg)

#### **8. Bug Fixes**

![](_page_2_Picture_278.jpeg)

#### **9. Known Issues**

None